<span id="page-0-2"></span>

**power twoproportions —** Power analysis for a two-sample proportions test

[Description](#page-0-0) [Quick start](#page-0-1) [Menu](#page-1-0) Menu [Syntax](#page-1-1) [Options](#page-4-0) [Remarks and examples](#page-6-0) [Stored results](#page-17-0) [Methods and formulas](#page-18-0) [References](#page-22-0) [Also see](#page-22-1)

## <span id="page-0-0"></span>**Description**

power twoproportions computes sample size, power, or the experimental-group proportion for a two-sample proportions test. By default, it computes sample size for given power and the values of the control-group and experimental-group proportions. Alternatively, it can compute power for given sample size and values of the control-group and experimental-group proportions or the experimentalgroup proportion for given sample size, power, and the control-group proportion. For power and sample-size analysis in a cluster randomized design, see [PSS-2] power two proportions, cluster. Also see [PSS-2] [power](https://www.stata.com/manuals/pss-2power.pdf#pss-2power) for a general introduction to the power command using hypothesis tests.

## <span id="page-0-1"></span>**Quick start**

```
Sample size for a test of H_0: \pi_1 = \pi_2 versus H_a: \pi_1 \neq \pi_2 given alternative control-group proportion
  p_1 = 0.8, alternative experimental-group proportion p_2 = 0.65 with default power of 0.8 and
  significance level \alpha = 0.05power twoproportions .8 .65
Same as above, but specified as p_1 and difference between proportions p_2 - p_1 = -0.15power twoproportions .8, diff(-.15)
Same as above, but specified as p_1 = 0.8 and ratio p_2/p_1 = 0.8125power twoproportions .8, ratio(.8125)
Same as above, but specified as p_1 = 0.8 and odds ratio \{p_2/(1 - p_2)\}/\{p_1/(1 - p_1)\} = 0.464power twoproportions .8, oratio(.464)
Power for sample sizes of 50 and 80 in groups 1 and 2, respectively
     power twoproportions 0.8 0.65, n1(50) n2(80)
Power for total sample sizes of 150, 170, 190, 210, and 230
     power twoproportions .8 .65, n(150(20)230)
As above, but display results in a graph of power versus sample size
     power twoproportions .8 .65, n(150(20)230) graph
As above, but with difference equal to 0.1, 0.15, and 0.2
     power twoproportions .65, n(150(20)200) graph diff(.1(.05).2)
Display results in a table showing total sample size, difference, and power
     power twoproportions .65, n(150(20)200) table(N diff power) ///
           diff(.1(.05).2)
Effect size and target p_2 for p_1 = 0.6 with sample size of 200, power of 0.8, and \alpha = 0.01power twoproportions .6, n(200) power(.8) alpha(.01)
```
### <span id="page-1-0"></span>**Menu**

<span id="page-1-1"></span>Statistics  $>$  Power, precision, and sample size

## **Syntax**

Compute sample size

```
numlistoptions} \left. \right\rceil
```
Compute power

```
power twoproportions p_1 p_2, n(numlist}) options}\big]
```
Compute effect size and experimental-group proportion

```
power twoproportions p_1numlist) power(numlist) options}\,\big]
```
where  $p_1$  is the proportion in the control (reference) group and  $p_2$  is the proportion in the experimental (comparison) group.  $p_1$  and  $p_2$  may each be specified either as one number or as a list of values in parentheses (see [U[\] 11.1.8 numlist](https://www.stata.com/manuals/u11.pdf#u11.1.8numlist)).

## **[power twoproportions](#page-0-2) — Power analysis for a two-sample proportions test 3**

<span id="page-2-0"></span>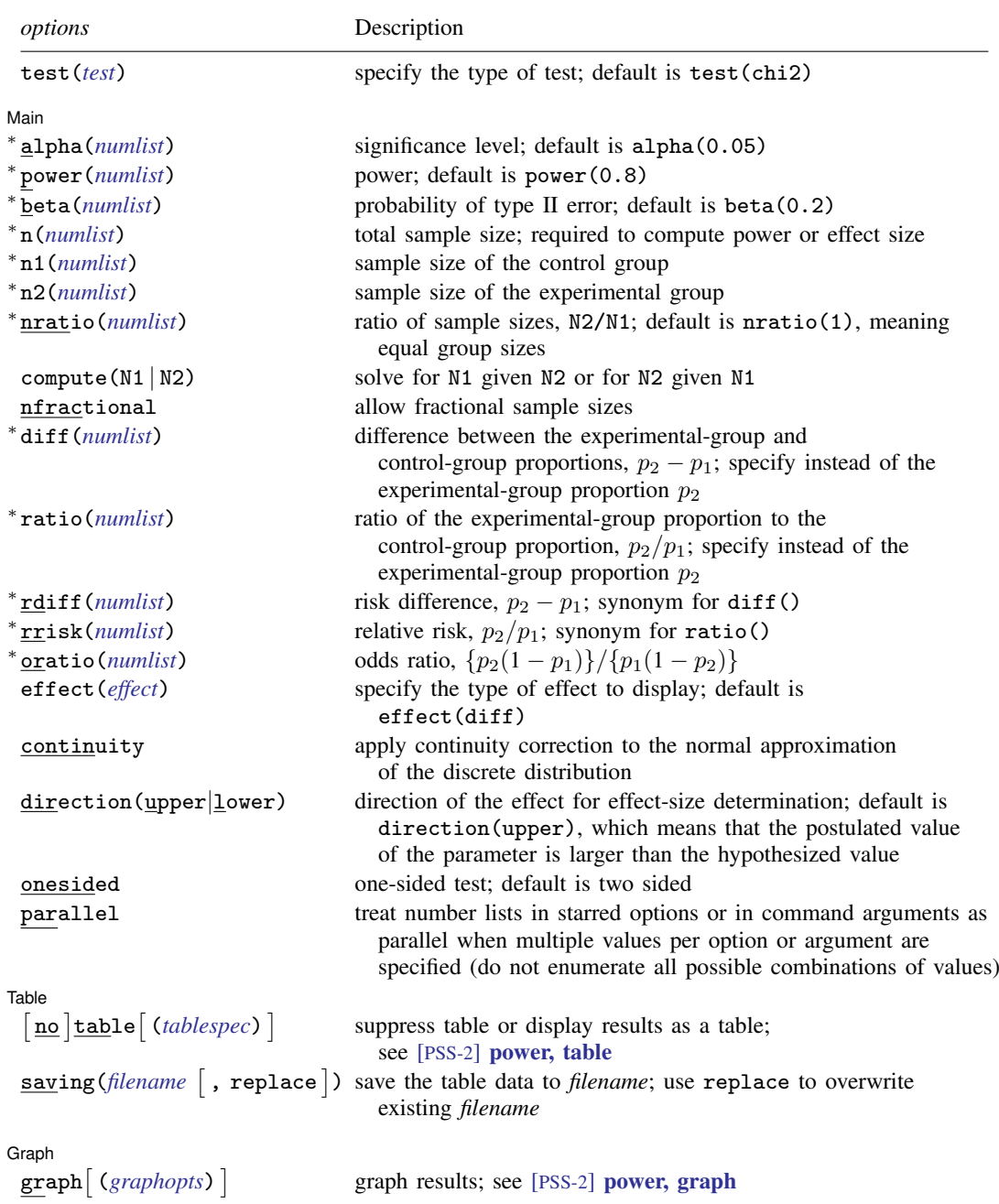

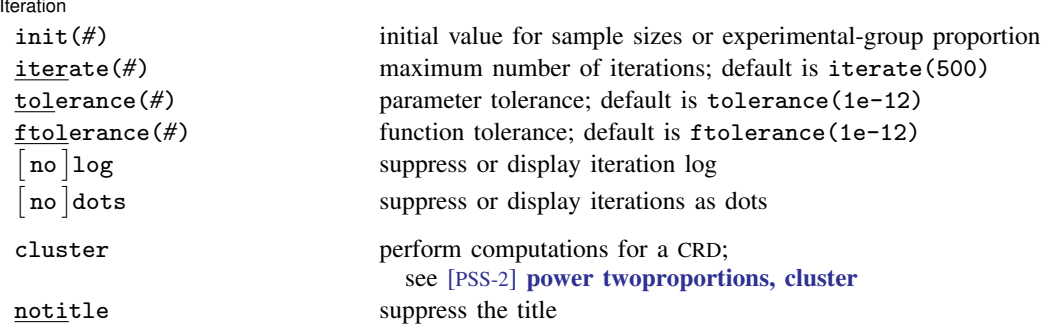

∗ Specifying a list of values in at least two starred options, or at least two command arguments, or at least one starred option and one argument results in computations for all possible combinations of the values; see [U[\] 11.1.8 numlist](https://www.stata.com/manuals/u11.pdf#u11.1.8numlist). Also see the parallel option.

collect is allowed; see [U[\] 11.1.10 Prefix commands](https://www.stata.com/manuals/u11.pdf#u11.1.10Prefixcommands).

cluster and notitle do not appear in the dialog box.

<span id="page-3-0"></span>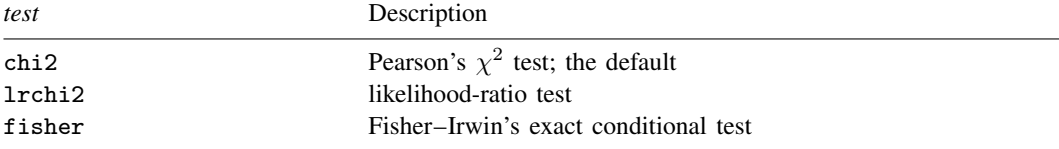

test() does not appear in the dialog box. The dialog box selected is determined by the test() specification.

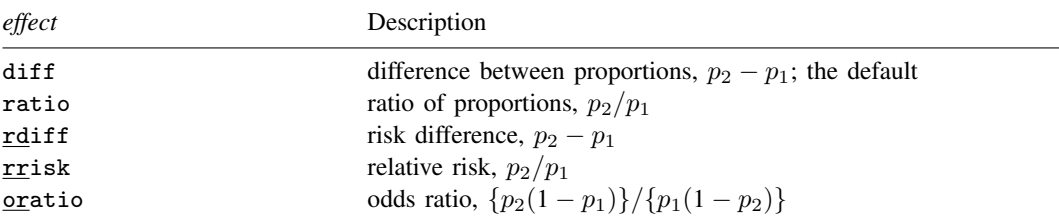

where *tablespec* is

*[column](https://www.stata.com/manuals/pss-2.pdf#pss-2powertwoproportionsSyntaxcolumn)*[:*label*] [*column*[:*label*] [...]] [, *[tableopts](https://www.stata.com/manuals/pss-2powertable.pdf#pss-2power,tableSyntaxtableopts)*]

*column* is one of the columns defined [below](https://www.stata.com/manuals/pss-2.pdf#pss-2powertwoproportionsSyntaxcolumn), and *label* is a column label (may contain quotes and compound quotes).

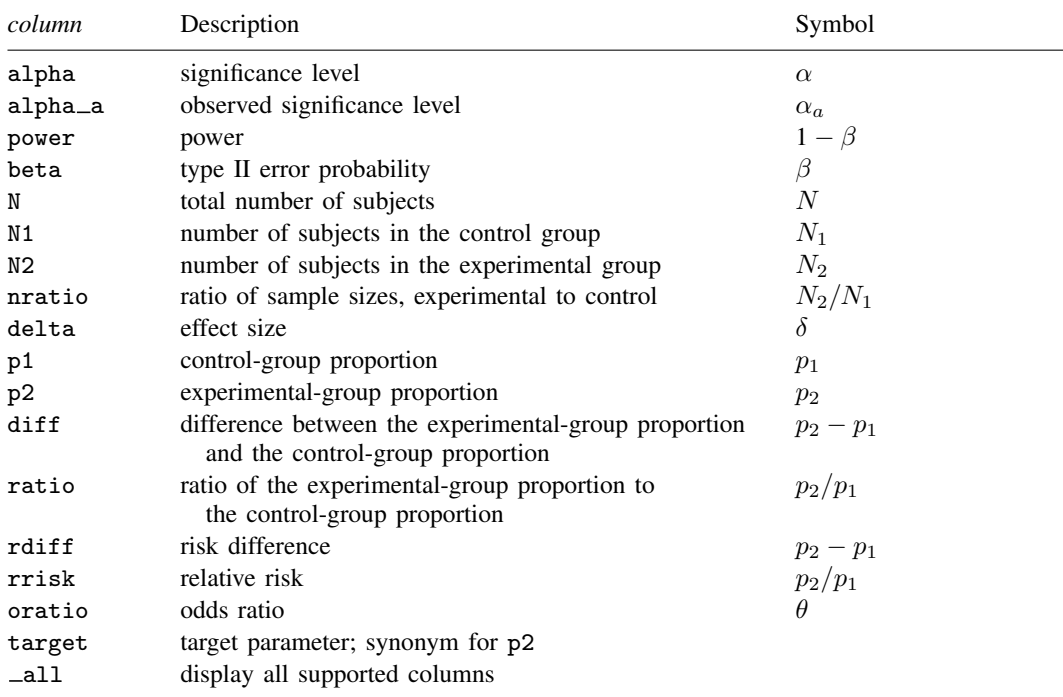

Column beta is shown in the default table in place of column power if specified.

Column alpha a is available when the  $test(fisher)$  option is specified.

<span id="page-4-0"></span>Columns nratio, diff, ratio, rdiff, rrisk, and oratio are shown in the default table if specified.

# **Options**

test(*test*) specifies the type of the test for power and sample-size computations. *test* is one of chi2, lrchi2, or fisher.

chi2 requests computations for the Pearson's  $\chi^2$  test. This is the default test.

lrchi2 requests computations for the likelihood-ratio test.

fisher requests computations for Fisher–Irwin's exact conditional test. Iteration options are not allowed with this test.

**Main** 

 $\overline{a}$  $M$ ain  $\overline{\phantom{a}}$ alpha(), power(), beta(), n(), n1(), n2(), nratio(), compute(), nfractional; see [PSS-2] [power](https://www.stata.com/manuals/pss-2power.pdf#pss-2power).

- diff(*[numlist](https://www.stata.com/manuals/u11.pdf#u11.1.8numlist)*) specifies the difference between the experimental-group proportion and the controlgroup proportion,  $p_2 - p_1$ . You can specify either the experimental-group proportion  $p_2$  as a command argument or the difference between the two proportions in diff(). If you specify diff(#), the experimental-group proportion is computed as  $p_2 = p_1 + #$ . This option is not allowed with the effect-size determination and may not be combined with  $ratio()$ ,  $rdiff()$ , rrisk(), or oratio().
- ratio(*[numlist](https://www.stata.com/manuals/u11.pdf#u11.1.8numlist)*) specifies the ratio of the experimental-group proportion to the control-group proportion,  $p_2/p_1$ . You can specify either the experimental-group proportion  $p_2$  as a command argument or

#### **6 [power twoproportions](#page-0-2) — Power analysis for a two-sample proportions test**

the ratio of the two proportions in ratio(). If you specify ratio(*#*), the experimental-group proportion is computed as  $p_2 = p_1 \times \#$ . This option is not allowed with the effect-size determination and may not be combined with diff(), rdiff(), rrisk(), or oratio().

- rdiff(*[numlist](https://www.stata.com/manuals/u11.pdf#u11.1.8numlist)*) specifies the risk difference  $p_2 p_1$ . This is a synonym for the diff() option, except the results are labeled as risk differences. This option is not allowed with the effect-size determination and may not be combined with  $diff()$ ,  $ratio()$ ,  $rrisk()$ , or  $oratio()$ .
- rrisk(*[numlist](https://www.stata.com/manuals/u11.pdf#u11.1.8numlist)*) specifies the relative risk or risk ratio  $p_2 p_1$ . This is a synonym for the ratio() option, except the results are labeled as relative risks. This option is not allowed with the effect-size determination and may not be combined with  $diff()$ ,  $ratio()$ ,  $rdiff()$ , or  $oratio()$ .
- oratio(*[numlist](https://www.stata.com/manuals/u11.pdf#u11.1.8numlist)*) specifies the odds ratio  $\{p_2(1 p_1)\}/\{p_1(1 p_2)\}$ . You can specify either the experimental-group proportion  $p_2$  as a command argument or the odds ratio in oratio(). If you specify oratio(*#*), the experimental-group proportion is computed as  $p_2 = 1/\{1 + (1 - p_1)/((p_1 \times \#)\}\)$ . This option is not allowed with the effect-size determination and may not be combined with diff(), ratio(), rdiff(), or rrisk().
- effect(*effect*) specifies the type of the effect size to be reported in the output as delta. *effect* is one of diff, ratio, rdiff, rrisk, or oratio. By default, the effect size delta is the difference between proportions. If diff(), ratio(), rdiff(), rrisk(), or oratio() is specified, the effect size delta will contain the effect corresponding to the specified option. For example, if oratio() is specified, delta will contain the odds ratio.
- continuity requests that continuity correction be applied to the normal approximation of the discrete distribution. continuity cannot be specified with test(fisher) or test(lrchi2).

direction(), onesided, parallel; see [PSS-2] [power](https://www.stata.com/manuals/pss-2power.pdf#pss-2power).

∫ Table Ì Table <u>such a series of the series of the series of the series of the series of the series of the series of the series of the series of the series of the series of the series of the series of the series of the series of th</u>

 $\overline{a}$ 

 $\overline{a}$ 

 $\overline{a}$ 

table, table(), notable; see [PSS-2] [power, table](https://www.stata.com/manuals/pss-2powertable.pdf#pss-2power,table).

saving(); see [PSS-2] [power](https://www.stata.com/manuals/pss-2power.pdf#pss-2power).

#### ∫ Graph Graph <u>Communication and the communication of</u> the communication of the communication of the communication of the communication of the communication of the communication of the communication of the communication of the com

[ Iteration Iteration

init(#) specifies the initial value for the estimated parameter. For sample-size determination, the estimated parameter is either the control-group size  $n_1$  or, if compute(N2) is specified, the experimental-group size  $n_2$ . For the effect-size determination, the estimated parameter is the experimental-group proportion  $p_2$ . The default initial values for sample sizes for a two-sided test are based on the corresponding one-sided large-sample z test with the significance level  $\alpha/2$ . The default initial value for the experimental-group proportion is computed using the bisection method.

iterate(), tolerance(), ftolerance(), log, nolog, dots, nodots; see [PSS-2] [power](https://www.stata.com/manuals/pss-2power.pdf#pss-2power).

The following options are available with power twoproportions but are not shown in the dialog box:

cluster; see [PSS-2] [power twoproportions, cluster](https://www.stata.com/manuals/pss-2powercluster.pdf#pss-2powertwoproportions,cluster).

notitle; see [PSS-2] [power](https://www.stata.com/manuals/pss-2power.pdf#pss-2power).

graph, graph(); see [PSS-2] [power, graph](https://www.stata.com/manuals/pss-2powergraph.pdf#pss-2power,graph). Also see the *[column](https://www.stata.com/manuals/pss-2.pdf#pss-2powertwoproportionsSyntaxcolumn)* table for a list of symbols used by the graphs.

## <span id="page-6-0"></span>**Remarks and examples [stata.com](http://stata.com)**

Remarks are presented under the following headings:

[Introduction](#page-6-1) [Using power twoproportions](#page-7-0) [Alternative ways of specifying effect](#page-8-0) [Computing sample size](#page-8-1) [Computing power](#page-12-0) [Computing effect size and experimental-group proportion](#page-14-0) [Testing a hypothesis about two independent proportions](#page-16-0) [Video examples](#page-17-1)

This entry describes the power twoproportions command and the methodology for power and sample-size analysis for a two-sample proportions test. See [PSS-2] [Intro \(power\)](https://www.stata.com/manuals/pss-2intropower.pdf#pss-2Intro(power)) for a general introduction to power and sample-size analysis and [PSS-2] [power](https://www.stata.com/manuals/pss-2power.pdf#pss-2power) for a general introduction to the power command using hypothesis tests. Also see [PSS-2] [power twoproportions, cluster](https://www.stata.com/manuals/pss-2powertwoproportionscluster.pdf#pss-2powertwoproportions,cluster) for power and sample-size analysis in a cluster randomized design.

#### <span id="page-6-1"></span>**Introduction**

The comparison of two independent proportions arises in studies involving two independent binomial populations. There are many examples of studies where a researcher would like to compare two independent proportions. A pediatrician might be interested in the relationship between low birthweight and the mothers' use of a particular drug during pregnancy. He or she would like to test the null hypothesis that there is no difference in the proportion of low-birthweight babies for mothers who took the drug and mothers who did not. A drug manufacturer may want to test the developed new topical treatment for a foot fungus by testing the null hypothesis that the proportion of successfully treated patients is the same in the treatment and placebo groups.

Hypothesis testing of binomial outcomes relies on a set of assumptions: 1) a Bernoulli outcome is observed a fixed number of times; 2) the probability  $p$  of observing an event of interest in one trial is fixed across all trials; and 3) individual trials are independent. Each of the two populations must conform to the assumptions of a binomial distribution.

This entry describes power and sample-size analysis for the inference about two population proportions performed using hypothesis testing. Specifically, we consider the null hypothesis  $H_0$ :  $p_2 = p_1$  versus the two-sided alternative hypothesis  $H_a: p_2 \neq p_1$ , the upper one-sided alternative  $H_a: p_2 > p_1$ , or the lower one-sided alternative  $H_a: p_2 < p_1$ .

The large-sample Pearson's  $\chi^2$  and likelihood-ratio tests are commonly used to test hypotheses about two independent proportions. The test of [Fisher](#page-22-2) ([1935\)](#page-22-2) and [Irwin](#page-22-3) [\(1935\)](#page-22-3) is commonly used to compare the two proportions in small samples.

The power twoproportions command provides power and sample-size analysis for these three tests. For Fisher's exact test, the direct computation is available only for the power of the test. Estimates of the sample size and effect size for Fisher's exact test are difficult to compute directly because of the discrete nature of the sampling distribution of the test statistic. They can, however, be obtained indirectly on the basis of the power computation; see [example 8](#page-13-0) for details.

#### <span id="page-7-0"></span>**Using power twoproportions**

power twoproportions computes sample size, power, or experimental-group proportion for a two-sample proportions test. All computations are performed for a two-sided hypothesis test where, by default, the significance level is set to 0.05. You may change the significance level by specifying the alpha() option. You can specify the onesided option to request a one-sided test. By default, all computations assume a balanced or equal-allocation design; see [PSS-4] [Unbalanced designs](https://www.stata.com/manuals/pss-4unbalanceddesigns.pdf#pss-4Unbalanceddesigns) for a description of how to specify an unbalanced design.

power twoproportions performs power analysis for three different tests, which can be specified within the test() option. The default is Pearson's  $\chi^2$  test (test(chi2)), which approximates the sampling distribution of the test statistic by the standard normal distribution. You may instead request computations based on the likelihood-ratio test by specifying the test(lrchi2) option. To request Fisher's exact conditional test based on the hypergeometric distribution, you can specify test(fisher). The fisher method is not available for computing sample size or effect size; see [example 8](#page-13-0) for details.

To compute the total sample size, you must specify the control-group proportion  $p_1$ , the experimentalgroup proportion  $p_2$ , and, optionally, the power of the test in the power() option. The default power is set to 0.8.

Instead of the total sample size, you can compute one of the group sizes given the other one. To compute the control-group sample size, you must specify the compute(N1) option and the sample size of the experimental group in the  $n2()$  option. Likewise, to compute the experimental-group sample size, you must specify the compute (N2) option and the sample size of the control group in the n1() option.

To compute power, you must specify the total sample size in the n() option, the control-group proportion  $p_1$ , and the experimental-group proportion  $p_2$ .

Instead of the experimental-group proportion  $p_2$ , you can specify other alternative measures of effect when computing sample size or power; see [Alternative ways of specifying effect](#page-8-0) below.

To compute effect size and the experimental-group proportion, you must specify the total sample size in the  $n()$  option, the power in the power() option, the control-group proportion  $p_1$ , and optionally, the direction of the effect. The direction is upper by default, direction(upper), which means that the experimental-group proportion is assumed to be larger than the specified control-group value. You can change the direction to be lower, which means that the experimental-group proportion is assumed to be smaller than the specified control-group value, by specifying the direction(lower) option.

There are multiple definitions of the effect size for a two-sample proportions test. The effect() option specifies what definition power twoproportions should use when reporting the effect size, which is labeled as delta in the output of the power command. The available definitions are the difference between the experimental-group proportion and the control-group proportion (diff), the ratio of the experimental-group proportion to the control-group proportion (ratio), the risk difference  $p_2-p_1$ (rdiff), the relative risk  $p_2/p_1$  (rrisk), and the odds ratio  $\{p_2(1 - p_1)\}/\{p_1(1 - p_2)\}$  (oratio). When effect () is specified, the effect size delta contains the estimate of the corresponding effect and is labeled accordingly. By default, delta corresponds to the difference between proportions. If any of the options  $diff()$ ,  $ratio()$ ,  $rdiff()$ ,  $rrisk()$ , or oratio() are specified and effect() is not specified, delta will contain the effect size corresponding to the specified option.

Instead of the total sample size  $n()$ , you can specify individual group sizes in  $n1()$  and  $n2()$ , or specify one of the group sizes and nratio() when computing power or effect size. Also see [Two](https://www.stata.com/manuals/pss-4unbalanceddesigns.pdf#pss-4UnbalanceddesignsRemarksandexamplesTwosamples) [samples](https://www.stata.com/manuals/pss-4unbalanceddesigns.pdf#pss-4UnbalanceddesignsRemarksandexamplesTwosamples) in [PSS-4] [Unbalanced designs](https://www.stata.com/manuals/pss-4unbalanceddesigns.pdf#pss-4Unbalanceddesigns) for more details.

#### <span id="page-8-0"></span>**Alternative ways of specifying effect**

As we mentioned above, power twoproportions provides a number of ways to specify the disparity between the control-group and experimental-group proportions for sample-size and power determinations.

You can specify the control-group proportion  $p_1$  and the experimental-group proportion  $p_2$  directly, after the command name:

power two proportions  $p_1$   $p_2$ , ...

For this specification, the default effect size delta displayed by the power command is the difference  $p_2 - p_1$  between the proportions. You can use the effect() option to request another type of effect. For example, if you specify effect(oratio),

power twoproportions  $p_1$   $p_2$ , effect(oratio) ...

the effect size delta will correspond to the odds ratio.

Alternatively, you can specify the control-group proportion  $p_1$  and one of the options diff(), ratio(), rdiff(), rrisk(), or oratio(). For these specifications, the effect size delta will contain the effect corresponding to the option. If desired, you can change this by specifying the effect() option.

Specify difference  $p_2 - p_1$  between the two proportions:

```
power two proportions p_1, diff(numlist) ...
```
Specify risk difference  $p_2 - p_1$ :

power twoproportions  $p_1$ , rdiff(*[numlist](https://www.stata.com/manuals/u11.pdf#u11.1.8numlist)*) ...

Specify ratio  $p_2/p_1$  of the two proportions:

```
power two proportions p_1, ratio(numlist) ...
Specify relative risk or risk ratio p_2/p_1:
```
power twoproportions  $p_1$ , rrisk(*[numlist](https://www.stata.com/manuals/u11.pdf#u11.1.8numlist)*) ... Specify odds ratio  $\{p_2(1 - p_1)\}/\{p_1(1 - p_2)\}$ :

power twoproportions  $p_1$ , oratio(*[numlist](https://www.stata.com/manuals/u11.pdf#u11.1.8numlist)*) ...

<span id="page-8-1"></span>In the following sections, we describe the use of power twoproportions accompanied by examples for computing sample size, power, and experimental-group proportions.

#### **Computing sample size**

To compute sample size, you must specify the control-group proportion  $p_1$ , the experimental-group proportion  $p_2$ , and, optionally, the power of the test in the power() option. A default power of 0.8 is assumed if power() is not specified.

#### <span id="page-8-2"></span>Example 1: Sample size for a two-sample proportions test

Consider a study investigating the effectiveness of aspirin in reducing the mortality rate due to myocardial infarction (heart attacks). Let  $p_A$  denote the proportion of deaths for aspirin users in the population and  $p_N$  denote the corresponding proportion for nonusers. We are interested in testing the null hypothesis  $H_0: p_A - p_N = 0$  against the two-sided alternative hypothesis  $H_a: p_A - p_N \neq 0$ .

Previous studies indicate that the proportion of deaths due to heart attacks is 0.015 for nonusers and 0.001 for users. Investigators wish to determine the minimum sample size required to detect an absolute difference of  $|0.001 - 0.015| = 0.014$  with 80% power using a two-sided 5%-level test.

To compute the required sample size, we specify the values 0.015 and 0.001 as the controland experimental-group proportions after the command name. We omit options alpha(0.05) and power(0.8) because the specified values are their defaults.

```
. power twoproportions 0.015 0.001
Performing iteration ...
Estimated sample sizes for a two-sample proportions test
Pearson's chi-squared test
H0: p2 = p1 versus Ha: p2 != p1
Study parameters:
         alpha = 0.0500<br>power = 0.8000
         power = 0.8000<br>delta = -0.0140(difference)p1 = 0.0150<br>p2 = 0.00100.0010Estimated sample sizes:
              N = 1,270<br>N = 635N per group =
```
A total sample of 1,270 individuals, 635 individuals per group, must be obtained to detect an absolute difference of 0.014 between proportions of aspirin users and nonusers with 80% power using a two-sided 5%-level Pearson's  $\chi^2$  test.

```
◁
```
#### $\triangleright$  Example 2: Alternative ways of specifying effect

The displayed effect size delta in [example 1](#page-8-2) is the difference between the experimental-group proportion and the control-group proportion. We can redefine the effect size to be, for example, the odds ratio by specifying the effect() option.

```
. power twoproportions 0.015 0.001, effect(oratio)
Performing iteration ...
Estimated sample sizes for a two-sample proportions test
Pearson's chi-squared test
H0: p2 = p1 versus Ha: p2 != p1
Study parameters:
        alpha = 0.0500power = 0.8000
        delta = 0.0657 (odds ratio)<br>p1 = 0.0150p1 = 0.0150<br>p2 = 0.00100.0010Estimated sample sizes:
             N = 1,270<br>N = 635N per group =
```
The effect size delta now contains the estimated odds ratio and is labeled correspondingly.

Instead of the estimate of the proportion in the experimental group, we may have an estimate of the odds ratio  $\{p_2(1 - p_1)\}/\{p_1(1 - p_2)\}\$ . For example, the estimate of the odds ratio in this example is 0.0657. We can specify the value of the odds ratio in the oratio() option instead of specifying the experimental-group proportion 0.001:

```
. power twoproportions 0.015, oratio(0.0657)
Performing iteration ...
Estimated sample sizes for a two-sample proportions test
Pearson's chi-squared test
H0: p2 = p1 versus Ha: p2 != p1
Study parameters:
           alpha = 0.0500<br>power = 0.8000
          power =<br>delta =
              \begin{array}{rcl} \text{d}t = 0.0657 & \text{(odds ratio)} \\ \text{p1} = 0.0150 & \end{array}p1 = 0.0150<br>p2 = 0.00100.0010<br>0.0657odds ratio =
Estimated sample sizes:
                N = 1,270<br>N = 6.35N per group =
```
The results are identical to the prior results. The estimate of the odds ratio is now displayed in the output, and the effect size delta now corresponds to the odds ratio.

We can also specify the following measures as input parameters: difference between proportions in the diff() option, risk difference in the rdiff() option, ratio of the proportions in the ratio() option, or relative risk in the rrisk() option.

```
◁
```
#### Example 3: Likelihood-ratio test

Instead of the Pearson's  $\chi^2$  test as in [example 1,](#page-8-2) we can compute sample size for the likelihood-ratio test by specifying the test(lrchi2) option.

```
. power twoproportions 0.015 0.001, test(lrchi2)
Performing iteration ...
Estimated sample sizes for a two-sample proportions test
Likelihood-ratio test
H0: p2 = p1 versus Ha: p2 == p1Study parameters:
           alpha = 0.0500<br>power = 0.8000
           power =<br>delta =
              \begin{array}{rcl} \text{lta} & = & -0.0140 & (\text{difference}) \\ \text{p1} & = & 0.0150 \end{array}p1 = 0.0150<br>p2 = 0.00100.0010Estimated sample sizes:
                N = 1,062<br>D = 531N per group =
```
The required total sample size of 1,062 is smaller than that for the Pearson's  $\chi^2$  test.

◁

#### $\triangleright$  Example 4: Computing one of the group sizes

Suppose we anticipate a sample of 600 aspirin users and wish to compute the required number of nonusers given the study parameters from [example 1](#page-8-2). We specify the number of aspirin users in n2(), and we also include compute(N1):

```
. power twoproportions 0.015 0.001, n2(600) compute(N1)
Performing iteration ...
Estimated sample sizes for a two-sample proportions test
Pearson's chi-squared test
H0: p2 = p1 versus Ha: p2 != p1
Study parameters:
        alpha = 0.0500power = 0.8000
        delta = -0.0140 (difference)<br>p1 = 0.0150p1 = 0.0150<br>p2 = 0.00100.0010<br>600
            N2 =Estimated sample sizes:
             N = 1,317<br>N = 717N1 =
```
We require a sample of 717 nonusers given 600 aspirin users for a total of 1,317 subjects. The total number of subjects is larger for this unbalanced design compared with the corresponding balanced design in [example 1.](#page-8-2)

 $\blacktriangleleft$ 

#### Example 5: Unbalanced design

By default, power twoproportions computes sample size for a balanced or equal-allocation design. If we know the allocation ratio of subjects between the groups, we can compute the required sample size for an unbalanced design by specifying the nratio() option.

Continuing with [example 1](#page-8-2), we will suppose that we anticipate to recruit twice as many aspirin users as nonusers; that is,  $n_2/n_1 = 2$ . We specify the nratio(2) option to compute the required sample size for the specified unbalanced design.

```
. power twoproportions 0.015 0.001, nratio(2)
Performing iteration ...
Estimated sample sizes for a two-sample proportions test
Pearson's chi-squared test
H0: p2 = p1 versus Ha: p2 != p1Study parameters:
        alpha = 0.0500
        power = 0.8000
        delta = -0.0140 (difference)
          p1 = 0.0150
          p2 = 0.0010
        N2/N1 = 2.0000Estimated sample sizes:
           N = 1,236<br>N = 412N1 = 412<br>N2 = 824N2 =
```
We need a total sample size of 1,236 subjects.

Also see [Two samples](https://www.stata.com/manuals/pss-4unbalanceddesigns.pdf#pss-4UnbalanceddesignsRemarksandexamplesTwosamples) in [PSS-4] [Unbalanced designs](https://www.stata.com/manuals/pss-4unbalanceddesigns.pdf#pss-4Unbalanceddesigns) for more examples of unbalanced designs for two-sample tests.

#### <span id="page-12-0"></span>**Computing power**

<span id="page-12-1"></span>To compute power, you must specify the total sample size in the n() option, the control-group proportion  $p_1$ , and the experimental-group proportion  $p_2$ .

#### Example 6: Power of a two-sample proportions test

Continuing with [example 1,](#page-8-2) we will suppose that we anticipate a sample of only 1,100 subjects. To compute the power corresponding to this sample size given the study parameters from example 1, we specify the sample size in n():

```
. power twoproportions 0.015 0.001, n(1100)
Estimated power for a two-sample proportions test
Pearson's chi-squared test
H0: p2 = p1 versus Ha: p2 := p1Study parameters:
        alpha = 0.0500<br>N = 1.1001,100<br>550
  N per group =
        delta = -0.0140 (difference)
            p1 = 0.0150<br>p2 = 0.00100.0010Estimated power:
        power = 0.7416
```
With a smaller sample of 1,100 subjects, we obtain a lower power of 74% compared with [example 1.](#page-8-2)

◁

#### Example 7: Multiple values of study parameters

In this example, we would like to assess the effect of varying the proportion of aspirin users on the power of our study. Suppose that the total sample size is 1,100 with equal allocation between groups, and the value of the proportion in the nonusing group is 0.015. We specify a range of proportions for aspirin users from 0.001 to 0.009 with a step size of 0.001 as *[numlist](https://www.stata.com/manuals/u11.pdf#u11.1.8numlist)* in parentheses as the second argument of the command:

```
. power twoproportions 0.015 (0.001(0.001)0.009), n(1100)
Estimated power for a two-sample proportions test
Pearson's chi-squared test
H0: p2 = p1 versus Ha: p2 != p1
```
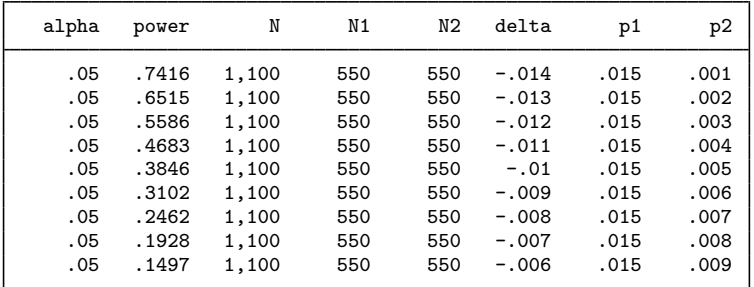

From the table, the power decreases from 74% to 15% as the proportion of deaths for aspirin users increases from 0.001 to 0.009 or the absolute value of the effect size (measured as the difference between the proportion of deaths for aspirin users and that for nonusers) decreases from 0.014 to 0.006.

For multiple values of parameters, the results are automatically displayed in a table, as we see above. For more examples of tables, see [PSS-2] [power, table](https://www.stata.com/manuals/pss-2powertable.pdf#pss-2power,table). If you wish to produce a power plot, see [PSS-2] [power, graph](https://www.stata.com/manuals/pss-2powergraph.pdf#pss-2power,graph).

#### <span id="page-13-0"></span>Example 8: Saw-toothed power function

We can also compute power for the small-sample Fisher's exact conditional test. The sampling distribution of the test statistic for this test is discrete. As such, Fisher's exact test shares the same issues arising with power and sample-size analysis as described in detail for the binomial one-sample proportion test in [example 7](https://www.stata.com/manuals/pss-2poweroneproportion.pdf#pss-2poweroneproportionRemarksandexamplesex7) of [PSS-2] [power oneproportion](https://www.stata.com/manuals/pss-2poweroneproportion.pdf#pss-2poweroneproportion). In particular, the power function of Fisher's exact test has a saw-toothed shape as a function of the sample size. Here, we demonstrate the saw-toothed shape of the power function and refer you to [example 7](https://www.stata.com/manuals/pss-2poweroneproportion.pdf#pss-2poweroneproportionRemarksandexamplesex7) of [PSS-2] [power oneproportion](https://www.stata.com/manuals/pss-2poweroneproportion.pdf#pss-2poweroneproportion) for details.

Let's plot powers of the Fisher's exact test for a range of experimental-group sizes between 50 and 65 given the control-group proportion of 0.6, the experimental-group proportion of 0.25, and the control-group size of 25. We specify the graph() option to produce a graph and the table() option to produce a table; see [PSS-2] [power, graph](https://www.stata.com/manuals/pss-2powergraph.pdf#pss-2power,graph) and [PSS-2] [power, table](https://www.stata.com/manuals/pss-2powertable.pdf#pss-2power,table) for more details about the graphical and tabular outputs from power. Within graph(), we specify options to request that the reference line be plotted on the  $y$  axis at a power of 0.8 and that the data points be labeled with the corresponding sample sizes. Within table(), we specify the formats() option to display only three digits after the decimal point for the power and alpha<sub>d</sub> columns.

```
. power twoproportions 0.6 0.25, test(fisher) n1(25) n2(50(1)65)> graph(yline(0.8) plotopts(mlabel(N)))
> table(, formats(alpha_a "%7.3f" power "%7.3f"))
Estimated power for a two-sample proportions test
Fisher's exact test
H0: p2 = p1 versus Ha: p2 != p1
```
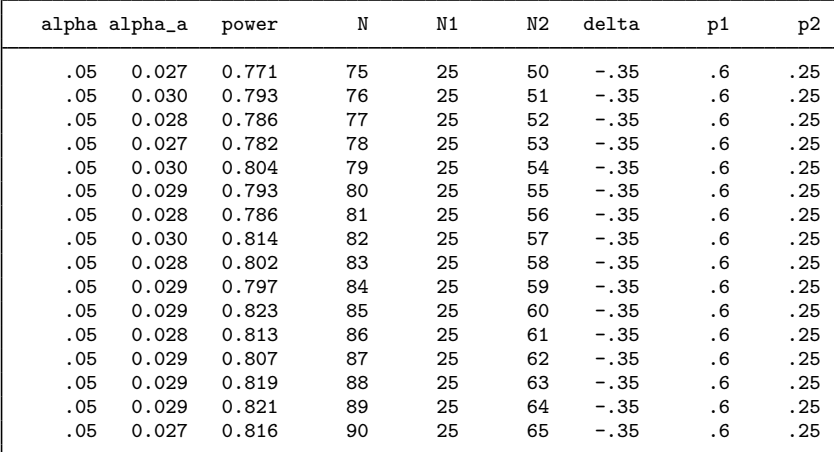

◁

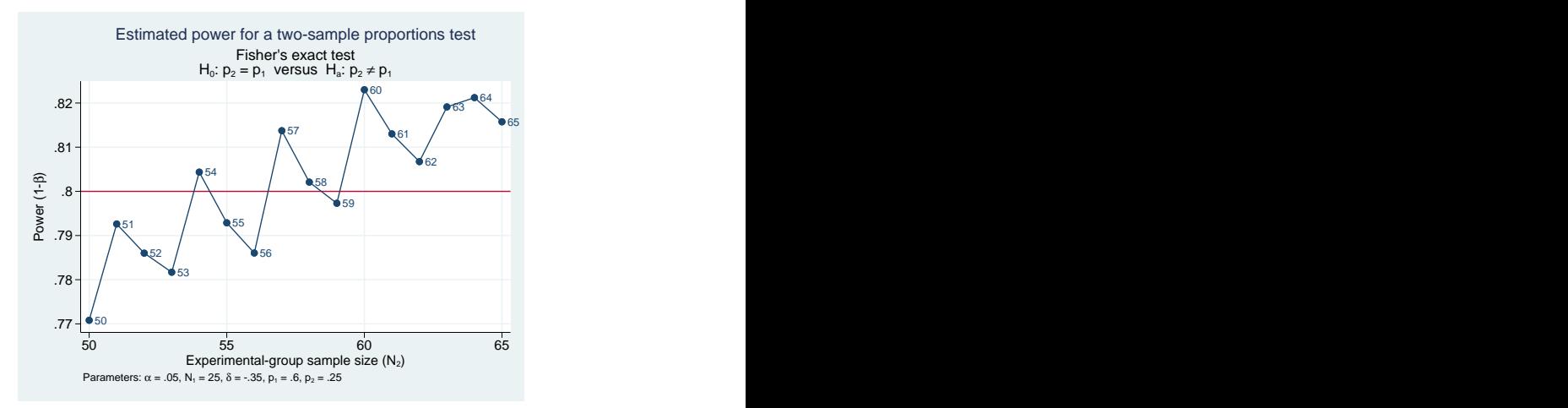

Figure 1. Saw-toothed power function

The power is not a monotonic function of the sample size. Also from the table, we see that all the observed significance levels are smaller than the specified level of 0.05.

Because of the saw-toothed nature of the power curve, obtaining an optimal sample size becomes tricky. For example, if we wish to have power of 80%, then from the above table and graph, we see that potential experimental-group sample sizes are 54, 57, 58, 60, and so on. One may be tempted to choose the smallest sample size for which the power is at least 80%. This, however, would not guarantee that the power is at least 80% for any larger sample size. Instead, [Chernick and Liu](#page-22-4) ([2002\)](#page-22-4) suggest selecting the smallest sample size after which the troughs of the power curve do not go below the desired power. Following this recommendation in our example, we would pick a sample size of 60, which corresponds to the observed significance level of 0.028 and power of 0.823.

◁

#### <span id="page-14-0"></span>**Computing effect size and experimental-group proportion**

There are multiple definitions of the effect size for a two-sample proportions test. By default, effect size  $\delta$  is defined as the difference between the experimental-group proportion and the control-group proportion,  $\delta = p_2 - p_1$ , also known as a risk difference. Other available measures of the effect size are the ratio of the experimental-group proportion to the control-group proportion  $\delta = p_2/p_1$ , also known as a relative risk or risk ratio, and the odds ratio  $\delta = \{p_2(1 - p_1)\}/\{p_1(1 - p_2)\}.$ 

Sometimes, we may be interested in determining the smallest effect and the corresponding experimental-group proportion that yield a statistically significant result for prespecified sample size and power. In this case, power, sample size, and control-group proportion must be specified. In addition, you must also decide on the direction of the effect: upper, meaning  $p_2 > p_1$ , or lower, meaning  $p_2 < p_1$ . The direction may be specified in the direction() option; direction (upper) is the default.

The underlying computations solve the corresponding power equation for the value of the experimental-group proportion given power, sample size, and other study parameters. The effect size is then computed from the specified control-group proportion and the computed experimentalgroup proportion using the corresponding functional relationship. The difference between proportions is reported by default, but you can request other measures by specifying the effect() option.

#### $\triangleright$  Example 9: Minimum detectable change in the experimental-group proportion

Continuing with [example 6,](#page-12-1) we will compute the smallest change in the proportion of deaths for aspirin users less than that for nonusers that can be detected given a total sample of 1,100 individuals and 80% power. To solve for the proportion of aspirin users in the experimental group, after the command name, we specify the control group (nonaspirin users), proportion of 0.015, total sample size  $n(1100)$ , and power power $(0.8)$ :

```
. power twoproportions 0.015, n(1100) power(0.8) direction(lower)
Performing iteration ...
Estimated experimental-group proportion for a two-sample proportions test
Pearson's chi-squared test
H0: p2 = p1 versus Ha: p2 != p1; p2 < p1Study parameters:
        alpha = 0.0500<br>power = 0.8000
        power = N =1,100<br>550
  N per group = p1 =0.0150Estimated effect size and experimental-group proportion:
        delta = -0.0147 (difference)
           p2 = 0.0003
```
We find that given the proportion of nonusers of 0.015, the smallest (in absolute value) difference between proportions that can be detected in this study is −0.0147, which corresponds to the proportion of aspirin users of 0.0003.

Although the difference between proportions is reported by default, we can request that another risk measure be reported by specifying the effect() option. For example, we can request that the odds ratio be reported instead:

```
. power twoproportions 0.015, n(1100) power(0.8) direction(lower) effect(oratio)
Performing iteration ...
Estimated experimental-group proportion for a two-sample proportions test
Pearson's chi-squared test
H0: p2 = p1 versus Ha: p2 := p1; p2 < p1Study parameters:
        alpha = 0.0500<br>power = 0.8000
        power =<br>N =1,100<br>550
  N per group = p1 =0.0150
Estimated effect size and experimental-group proportion:
        delta = 0.0195 (odds ratio)
           p2 = 0.0003
```
The corresponding value of the odds ratio in this example is 0.0195.

In these examples, we computed the experimental-group proportion assuming a lower direction,  $p_2 < p_1$ , which required you to specify the direction (lower) option. By default, experimentalgroup proportion is computed for an upper direction, meaning that the proportion is greater than the specified value of the control-group proportion.

#### <span id="page-16-0"></span>**Testing a hypothesis about two independent proportions**

After the initial planning, we collect data and wish to test the hypothesis that the proportions from two independent populations are the same. We can use the prtest command to perform such hypothesis tests; see  $[R]$  [prtest](https://www.stata.com/manuals/rprtest.pdf#rprtest) for details.

#### Example 10: Two-sample proportions test

Consider a  $2 \times 3$  contingency table provided in table 2.1 of [Agresti](#page-22-5) [\(2013,](#page-22-5) 38). The table is obtained from a report by the Physicians' Health Study Research Group at Harvard Medical School that investigated the relationship between aspirin use and heart attacks.

The report presents summary data on fatal and nonfatal heart attacks. In the current example, we combine these two groups into a single group representing the total cases with heart attacks for aspirin users and nonusers. The estimated proportion of heart attacks in the control group, nonaspirin users, is  $189/11034 = 0.0171$  and in the experimental group, aspirin users, is  $104/11037 = 0.0094$ .

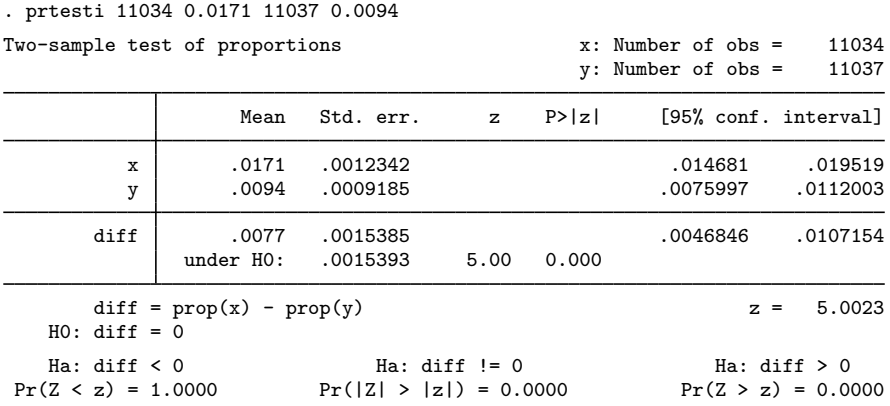

Let  $p_A$  and  $p_N$  denote the proportions of heart attacks in the population for aspirin users and nonusers, respectively. From the above results, we find a statistically significant evidence to reject the null hypothesis  $H_0$ :  $p_A = p_N$  versus a two-sided alternative  $H_a$ :  $p_A \neq p_N$  at the 5% significance level; the p-value is very small.

We use the parameters of this study to perform a sample-size analysis we would have conducted before the study.

```
. power twoproportions 0.0171 0.0094
Performing iteration ...
Estimated sample sizes for a two-sample proportions test
Pearson's chi-squared test
H0: p2 = p1 versus Ha: p2 != p1
Study parameters:
        alpha = 0.0500
        power = 0.8000
        delta = -0.0077 (difference)
          p1 = 0.0171<br>p2 = 0.00940.0094Estimated sample sizes:
           N = 6,922N per group = 3,461
```
We find that for Pearson's  $\chi^2$  test, a total sample size of 6,922, assuming a balanced design, is required to detect the difference between the control-group proportion of 0.0171 and the experimental-group proportion of 0.0094 with 80% power using a 5%-level two-sided test.  $\blacktriangleleft$ 

## <span id="page-17-1"></span>**Video examples**

[How to calculate sample size for two independent proportions](https://www.youtube.com/watch?v=QyZf8H3uQ2c)

[How to calculate power for two independent proportions](https://www.youtube.com/watch?v=4fNjMqbK19o)

<span id="page-17-0"></span>[How to calculate minimum detectable effect size for two independent proportions](https://www.youtube.com/watch?v=E6F5PAOKoK4)

## **Stored results**

power twoproportions stores the following in r():

Scalars

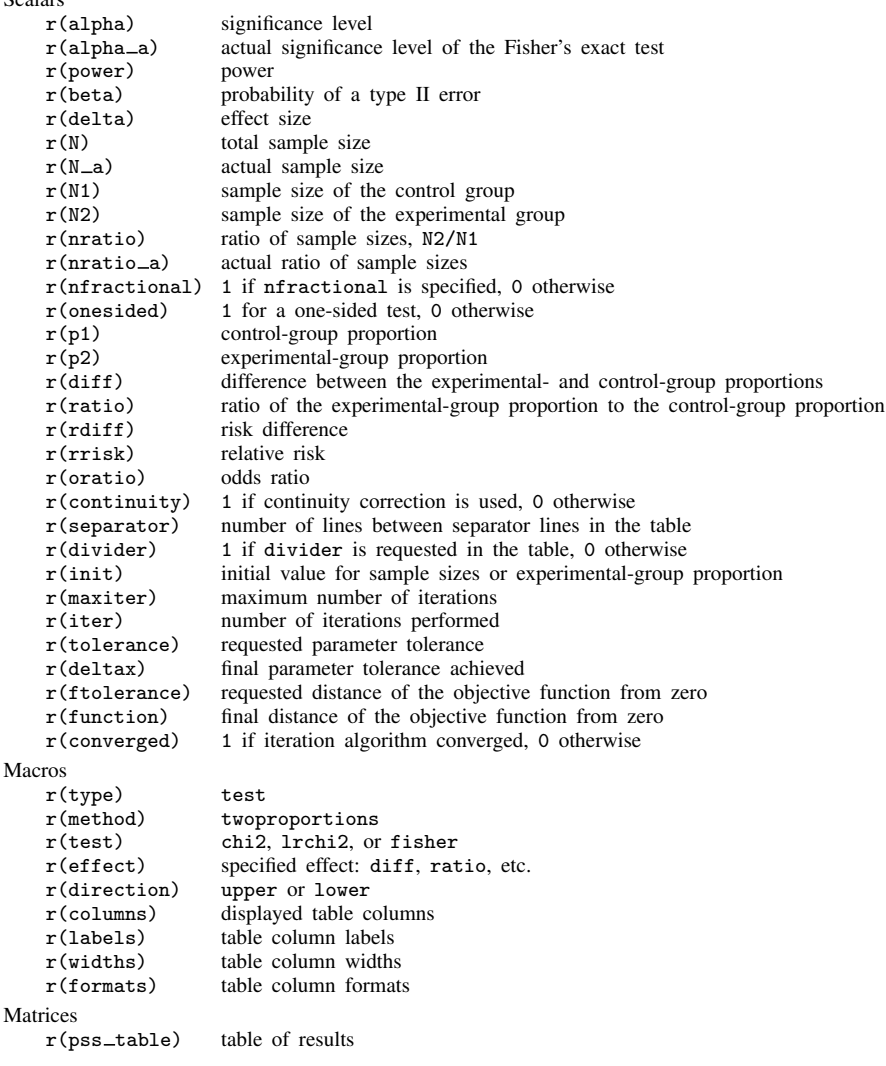

## <span id="page-18-0"></span>**Methods and formulas**

Consider two independent samples of sizes  $n_1$  and  $n_2$ . Let  $x_{11}, \ldots, x_{1n_1}$  be a random sample from a binomial distribution with the success probability  $p_1$ . We refer to this sample as a control group. Let  $x_{21}, \ldots, x_{2n_2}$  be a random sample from a binomial distribution with the success probability  $p_2$ , the experimental group. Let  $x_{ij} = 1$  denote a success and  $x_{ij} = 0$  denote a failure. The two samples are assumed to be independent.

The sample proportions and their respective standard errors are

$$
\widehat{p}_1 = \frac{1}{n_1} \sum_{i=1}^{n_1} x_{1i} \quad \text{and} \quad \text{se}(\widehat{p}_1) = \sqrt{\frac{\widehat{p}_1(1-\widehat{p}_1)}{n_1}}
$$
\n
$$
\widehat{p}_2 = \frac{1}{n_2} \sum_{i=1}^{n_2} x_{2i} \quad \text{and} \quad \text{se}(\widehat{p}_2) = \sqrt{\frac{\widehat{p}_2(1-\widehat{p}_2)}{n_2}}
$$

A two-sample proportions test involves testing the null hypothesis  $H_0: p_2 = p_1$  versus the twosided alternative hypothesis  $H_a: p_2 \neq p_1$ , the upper one-sided alternative  $H_a: p_2 > p_1$ , or the lower one-sided alternative  $H_a$ :  $p_2 < p_1$ .

Let  $R = n_2/n_1$  denote the allocation ratio. Then  $n_2 = R \times n_1$  and power can be viewed as a function of  $n_1$ . Therefore, for sample-size determination, the control-group sample size  $n_1$  is computed first. The experimental-group size  $n_2$  is then computed as  $R \times n_1$ , and the total sample size is computed as  $n = n_1 + n_2$ . By default, sample sizes are rounded to integer values; see [Fractional](https://www.stata.com/manuals/pss-4unbalanceddesigns.pdf#pss-4UnbalanceddesignsRemarksandexamplesFractionalsamplesizes) [sample sizes](https://www.stata.com/manuals/pss-4unbalanceddesigns.pdf#pss-4UnbalanceddesignsRemarksandexamplesFractionalsamplesizes) in [PSS-4] [Unbalanced designs](https://www.stata.com/manuals/pss-4unbalanceddesigns.pdf#pss-4Unbalanceddesigns) for details.

The formulas below are based on [Fleiss, Levin, and Paik](#page-22-6) ([2003](#page-22-6)) and [Agresti](#page-22-5) ([2013\)](#page-22-5).

Methods and formulas are presented under the following headings:

[Effect size](#page-18-1) [Pearson's](#page-19-0)  $\chi^2$  test [Likelihood-ratio test](#page-20-0) [Fisher's exact conditional test](#page-21-0)

#### <span id="page-18-1"></span>**Effect size**

The measures of risk or effect size can be defined in a number of ways for the two-sample proportions test. By default, the effect size is the difference between the experimental-group proportion and the control-group proportion. Other available risk measures include risk difference, risk ratio or relative risk, and odds ratio.

By default or when effect(diff) or effect(rdiff) is specified, the effect size is computed as

$$
\delta = p_2 - p_1
$$

When effect(ratio) or effect(rrisk) is specified, the effect size is computed as

$$
\delta = p_2/p_1
$$

When effect(oratio) is specified, the effect size is computed as

$$
\delta = \theta = \{p_2(1-p_1)\}/\{p_1(1-p_2)\}\
$$

<span id="page-19-0"></span>If diff(), rdiff(), ratio(), rrisk(), or oratio() is specified, the value of the experimentalgroup proportion  $p_2$  is computed using the corresponding formula from above.

## **Pearson's** χ 2 **test**

For a large sample size, a binomial process can be approximated by a normal distribution. The asymptotic sampling distribution of the test statistic

<span id="page-19-1"></span>
$$
z = \frac{(\widehat{p}_2 - \widehat{p}_1) - (p_2 - p_1)}{\sqrt{\widehat{p}(1 - \widehat{p})\left(\frac{1}{n_1} + \frac{1}{n_2}\right)}}
$$

is standard normal, where  $\bar{p} = (n_1p_1 + n_2p_2)/(n_1 + n_2)$  is the pooled proportion and  $\hat{\bar{p}}$  is its estimator. The square of this statistic,  $z^2$ , has an approximate  $\chi^2$  distribution with one degree of freedom, and the corresponding test is known as Pearson's  $\chi^2$  test.

Let  $\alpha$  be the significance level,  $\beta$  be the probability of a type II error, and  $z_{1-\alpha}$  and  $z_{\beta}$  be the  $(1 - \alpha)$ th and the *β*th quantiles of the standard normal distribution.

Let  $\sigma_D = \sqrt{p_1(1-p_1)/n_1 + p_2(1-p_2)/n_2}$  be the standard deviation of the difference between proportions and  $\sigma_p = \sqrt{\overline{p}(1-\overline{p})(1/n_1 + 1/n_2)}$  be the pooled standard deviation.

The power  $\pi = 1 - \beta$  is computed using

$$
\pi = \begin{cases} \Phi \left\{ \frac{(p_2 - p_1) - c - z_{1-\alpha}\sigma_p}{\sigma_D} \right\} & \text{for an upper one-sided test} \\ \Phi \left\{ \frac{-(p_2 - p_1) - c - z_{1-\alpha}\sigma_p}{\sigma_D} \right\} & \text{for a lower one-sided test} \\ \Phi \left\{ \frac{(p_2 - p_1) - c - z_{1-\alpha/2}\sigma_p}{\sigma_D} \right\} + \Phi \left\{ \frac{-(p_2 - p_1) - c - z_{1-\alpha/2}\sigma_p}{\sigma_D} \right\} & \text{for a two-sided test} \end{cases} (1)
$$

where  $\Phi(\cdot)$  is the cdf of the standard normal distribution, and c is the normal-approximation continuity correction. For equal sample sizes,  $n_1 = n_2 = n/2$ , the continuity correction is expressed as  $c = 2/n$ [\(Levin and Chen](#page-22-7) [1999\)](#page-22-7).

For a one-sided test, given the allocation ratio  $R = n_2/n_1$ , the total sample size n is computed by inverting the corresponding power equation in [\(1\),](#page-19-1)

$$
n = \frac{\left\{z_{1-\alpha}\sqrt{\overline{p}(1-\overline{p})} - z_{\beta}\sqrt{w_2p_1(1-p_1) + w_1p_2(1-p_2)}\right\}^2}{w_1w_2(p_2-p_1)^2}
$$
(2)

where  $w_1 = 1/(1+R)$  and  $w_2 = R/(1+R)$ . Then  $n_1$  and  $n_2$  are computed as  $n_1 = n/(1+R)$ and  $n_2 = R \times n_1$ , respectively. If the continuity option is specified, the sample size  $n_c$  for a one-sided test is computed as

<span id="page-19-2"></span>
$$
n_c = \frac{n}{4} \left( 1 + \sqrt{1 + \frac{2}{nw_1w_2|p_2 - p_1|}} \right)^2
$$

where  $n$  is the sample size computed without the correction. For unequal sample sizes, the continuity correction generalizes to  $c = 1/(2nw_1w_2)$  [\(Fleiss, Levin, and Paik](#page-22-6) [2003](#page-22-6)).

For a two-sided test, the sample size is computed by iteratively solving the two-sided power equation in [\(1\)](#page-19-1). The initial values for the two-sided computations are obtained from [\(2\)](#page-19-2) with the significance level  $\alpha/2$ .

If one of the group sizes is known, the other one is computed by iteratively solving the corresponding power equation in [\(1\).](#page-19-1) The initial values are obtained from [\(2\)](#page-19-2) by assuming that  $R = 1$ .

<span id="page-20-0"></span>The experimental-group proportion  $p_2$  is computed by iteratively solving the corresponding power equations in [\(1\)](#page-19-1). The default initial values are obtained by using a bisection method.

#### **Likelihood-ratio test**

Let  $q_1 = 1 - p_1$ ,  $q_2 = 1 - p_2$ , and  $\bar{q} = 1 - \bar{p} = 1 - (n_1p_1 + n_2p_2)/(n_1 + n_2)$ . The likelihood-ratio test statistic is given by

$$
G = \sqrt{2n\left\{\frac{n_1p_1}{n}\ln\left(\frac{p_1}{\overline{p}}\right) + \frac{n_1q_1}{n}\ln\left(\frac{q_1}{\overline{q}}\right) + \frac{n_2p_2}{n}\ln\left(\frac{p_2}{\overline{p}}\right) + \frac{n_2q_2}{n}\ln\left(\frac{q_2}{\overline{q}}\right)\right\}}
$$

<span id="page-20-1"></span>The power  $\pi = 1 - \beta$  is computed using

$$
\pi = \begin{cases} \Phi(G - z_{1-\alpha}) & \text{for an upper one-sided test} \\ \Phi(-G - z_{1-\alpha}) & \text{for a lower one-sided test} \\ \Phi(G - z_{1-\alpha/2}) + \Phi(-G - z_{1-\alpha/2}) & \text{for a two-sided test} \end{cases}
$$
(3)

For a one-sided test, given the allocation ratio R, the total sample size n is computed by inverting the corresponding power equation in [\(3\)](#page-20-1),

<span id="page-20-2"></span>
$$
n = \frac{\left(z_{1-\alpha} - z_{\beta}\right)^2}{2\left\{w_1 p_1 \ln\left(\frac{p_1}{\overline{p}}\right) + w_1 q_1 \ln\left(\frac{q_1}{\overline{q}}\right) + w_2 p_2 \ln\left(\frac{p_2}{\overline{p}}\right) + w_2 q_2 \ln\left(\frac{q_2}{\overline{q}}\right)\right\}}
$$
(4)

where  $w_1 = 1/(1 + R)$  and  $w_2 = R/(1 + R)$ . Then  $n_1$  and  $n_2$  are computed as  $n_1 = n/(1 + R)$ and  $n_2 = R \times n_1$ , respectively.

For a two-sided test, the sample size is computed by iteratively solving the two-sided power equation in [\(3\)](#page-20-1). The initial values for the two-sided computations are obtained from equation [\(4\)](#page-20-2) with the significance level  $\alpha/2$ .

If one of the group sizes is known, the other one is computed by iteratively solving the corresponding power equation in [\(3\).](#page-20-1) The initial values are obtained from [\(4\)](#page-20-2) by assuming that  $R = 1$ .

The experimental-group proportion  $p_2$  is computed by iteratively solving the corresponding power equations in [\(3\)](#page-20-1). The default initial values are obtained by using a bisection method.

#### <span id="page-21-0"></span>**Fisher's exact conditional test**

Power computation for Fisher's exact test is based on [Casagrande, Pike, and Smith](#page-22-8) ([1978](#page-22-8)). We present formulas from the original paper with a slight change in notation: we use  $\tilde{p}_1$  and  $\tilde{p}_2$  in place of  $p_1$  and  $p_2$  and  $\eta$  in place of  $\theta$ . The change in notation is to avoid confusion between our use of group proportions  $p_1$  and  $p_2$  and their use in the paper—compared with our definitions, the roles of  $p_1$  and  $p_2$  in the paper are reversed in the definitions of the hypotheses and other measures such as the odds ratio. In our definitions,  $\tilde{p}_1 = p_2$  is the proportion in the experimental group,  $\tilde{p}_2 = p_1$  is the proportion in the control group, and  $\eta = 1/\theta$ . Also we denote  $\widetilde{n_1} = n_2$  to be the sample size of the experimental group and  $\widetilde{n_2} = n_1$  to be the sample size of the control group.

Let  $k$  be the number of successes in the experimental group, and let  $m$  be the total number of successes in both groups. The conditional distribution of  $k$  is given by

$$
p(k|m,\eta) = \frac{{\tilde{n_1}}\choose{k}{\tilde{n_2}}}{\sum_i {\tilde{n_1}\choose i}{\tilde{n_2}}\choose{\tilde{n}-i}}\eta^k
$$

where  $\eta = {\bar{p_1}(1-\tilde{p_2})}/({\tilde{p_2}(1-\tilde{p_1})})$ , and the range of i is given by  $L = \max(0, m - \tilde{n_2})$  to  $U = \min(\widetilde{n_1}, m)$ .

Assume an upper one-sided test given by

<span id="page-21-1"></span>
$$
H_0: \widetilde{p_1} = \widetilde{p_2} \qquad \text{versus} \qquad H_a: \widetilde{p_1} > \widetilde{p_2} \tag{5}
$$

The hypothesis  $(5)$  in terms of  $n$  can be expressed as follows:

$$
H_0: \eta = 1 \qquad \text{versus} \qquad H_a: \eta > 1
$$

<span id="page-21-2"></span>Let  $k<sub>u</sub>$  be the critical value of k such that the following inequalities are satisfied:

$$
\sum_{i=k_u}^{U} p(i|m, \eta = 1) \le \alpha \quad \text{and} \sum_{i=k_u-1}^{U} p(i|m, \eta = 1) > \alpha \tag{6}
$$

The conditional power is

$$
\beta(\eta|m) = \sum_{i=k_u}^{U} p(i|m, \eta)
$$

For a lower one-sided hypothesis  $H_a: \tilde{p}_1 < \tilde{p}_2$ , the corresponding hypothesis in terms of  $\eta$  is given by

 $H_0: \eta = 1$  versus  $H_a: \eta < 1$ 

The conditional power in this case is

$$
\beta(\eta|m) = \sum_{i=L}^{k_l} p(i|m, \eta)
$$

<span id="page-22-9"></span>where  $k_l$  is the critical value of k such that the following inequalities are satisfied:

$$
\sum_{i=L}^{k_l} p(i|m, \eta = 1) \le \alpha \qquad \text{and } \sum_{i=L}^{k_l+1} p(i|m, \eta = 1) > \alpha \tag{7}
$$

For a two-sided test, the critical values  $k_l$  and  $k_u$  are calculated using the inequalities [\(6\)](#page-21-2) and [\(7\)](#page-22-9) with  $\alpha/2$ , respectively.

Finally, the unconditional power is calculated as

$$
\beta(\eta) = \sum_j \beta(\eta|j) P(j)
$$

where  $j$  takes the value from 0 to  $n$ , and

$$
P(j) = \sum_{i=L}^{U} \binom{\widetilde{n_1}}{i} \widetilde{p_1}^i (1 - \widetilde{p_1})^{\widetilde{n_1} - i} \binom{\widetilde{n_2}}{j-i} \widetilde{p_2}^{j-i} (1 - \widetilde{p_2})^{\widetilde{n_2} - j + i}
$$

<span id="page-22-0"></span>where  $L = \max(0, i - \widetilde{n_2})$  and  $U = \min(\widetilde{n_1}, i)$ .

## **References**

<span id="page-22-5"></span>Agresti, A. 2013. Categorical Data Analysis. 3rd ed. Hoboken, NJ: Wiley.

- <span id="page-22-8"></span>Casagrande, J. T., M. C. Pike, and P. G. Smith. 1978. The power function of the "exact" test for comparing two binomial distributions. Journal of the Royal Statistical Society, Series C 27: 176–180. [https://doi.org/10.2307/2346945.](https://doi.org/10.2307/2346945)
- <span id="page-22-4"></span>Chernick, M. R., and C. Y. Liu. 2002. The saw-toothed behavior of power versus sample size and software solutions: Single binomial proportion using exact methods. American Statistician 56: 149–155. [https://doi.org/10.1198/000313002317572835.](https://doi.org/10.1198/000313002317572835)
- <span id="page-22-2"></span>Fisher, R. A. 1935. The Design of Experiments. Edinburgh: Oliver & Boyd.
- <span id="page-22-6"></span>Fleiss, J. L., B. Levin, and M. C. Paik. 2003. Statistical Methods for Rates and Proportions. 3rd ed. New York: Wiley.
- <span id="page-22-3"></span>Irwin, J. O. 1935. Tests of significance for differences between percentages based on small numbers. Metron 12: 83–94.
- <span id="page-22-7"></span><span id="page-22-1"></span>Levin, B., and X. Chen. 1999. Is the one-half continuity correction used once or twice to derive a well-known approximate sample size formula to compare two independent binomial distributions? American Statistician 53: 62–66. [https://doi.org/10.1080/00031305.1999.10474431.](https://doi.org/10.1080/00031305.1999.10474431)

#### **Also see**

- [PSS-2] [power twoproportions, cluster](https://www.stata.com/manuals/pss-2powertwoproportionscluster.pdf#pss-2powertwoproportions,cluster) Power analysis for a two-sample proportions test, CRD
- [PSS-2] [power](https://www.stata.com/manuals/pss-2power.pdf#pss-2power) Power and sample-size analysis for hypothesis tests
- [PSS-2] [power, graph](https://www.stata.com/manuals/pss-2powergraph.pdf#pss-2power,graph) Graph results from the power command
- [PSS-2] [power, table](https://www.stata.com/manuals/pss-2powertable.pdf#pss-2power,table) Produce table of results from the power command

[PSS-5] [Glossary](https://www.stata.com/manuals/pss-5glossary.pdf#pss-5Glossary)

[R] [bitest](https://www.stata.com/manuals/rbitest.pdf#rbitest) — Binomial probability test

[R] [prtest](https://www.stata.com/manuals/rprtest.pdf#rprtest) — Tests of proportions